# Package 'mAPKL'

October 9, 2015

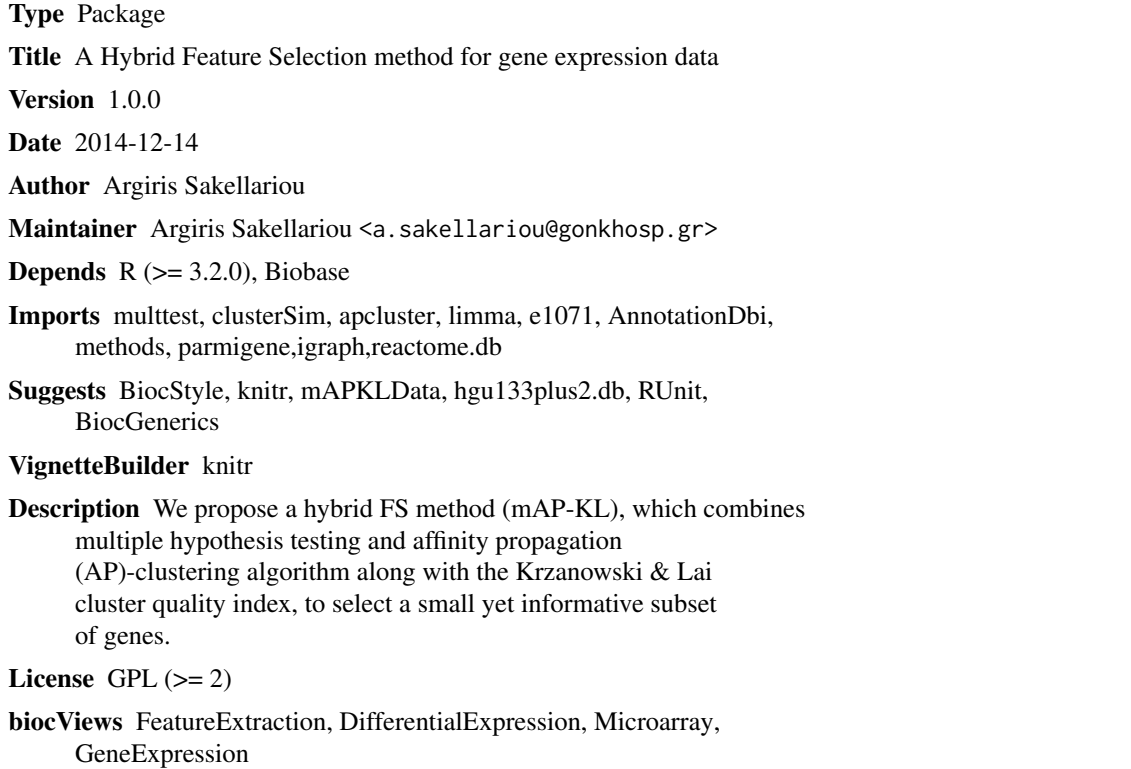

NeedsCompilation no

### R topics documented:

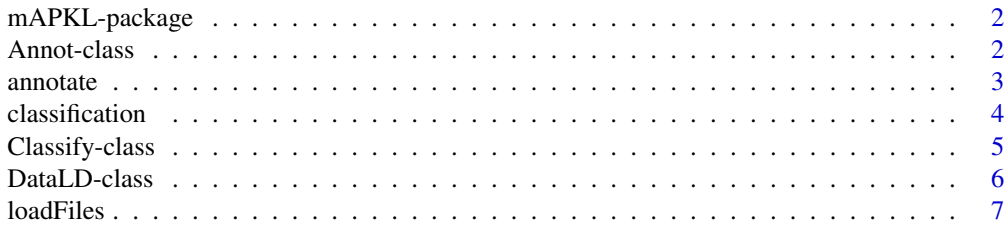

#### <span id="page-1-0"></span>2 Annot-class

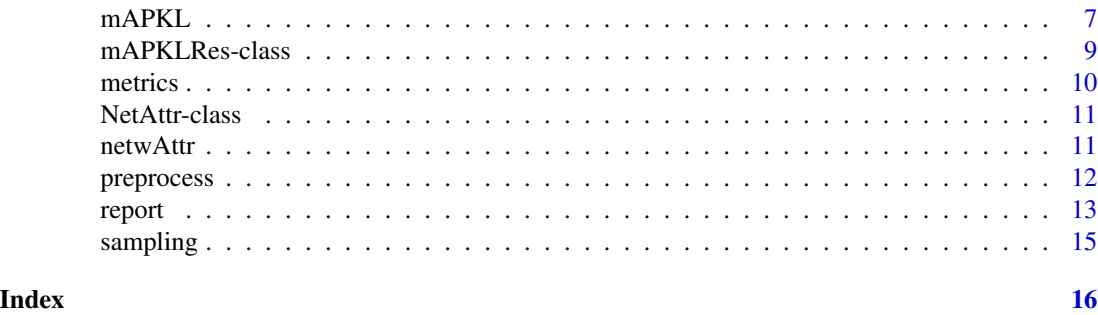

mAPKL-package *A hybrid feature selection method for gene expression data*

#### Description

A hybrid FS method (mAP-KL), which combines multiple hypothesis testing and affinity propagation (AP) clustering algorithm along with the Krzanowski & Lai cluster quality index, to select an informative subset of genes.

#### Details

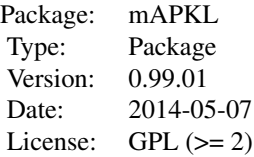

#### Author(s)

Argiris Sakellariou Argiris Sakellariou <a.sakellariou@gonkhosp.gr>

#### References

A. Sakellariou, D. Sanoudou, and G. Spyrou, "Combining multiple hypothesis testing and affinity propagation clustering leads to accurate, robust and sample size independent classification on gene expression data, " BMC Bioinformatics, vol. 13, p. 270, 2012.

<span id="page-1-1"></span>

Annot-class *Class "Annot"*

#### <span id="page-2-0"></span>annotate 3

#### Description

S4 class for storing Annot analysis results

#### Slots

The following slots are defined for [Annot](#page-1-1) objects: results: The accumulated annotation results probe: The probe id symbol: The official gene symbol entrezId: The Entrez gene Identifier ensemblId: The ensembl ID as indicated by ensembl map: The cytoband locations of the gene

#### Author(s)

Argiris Sakellariou <a.sakellariou@gonkhosp.gr>

annotate *Genome annotation of the "exemplars".*

#### Description

The user may extract several genome specific information for the "exemplars" as described in the microarray annotation file.

#### Usage

```
annotate(exemplars,chip)
```
#### Arguments

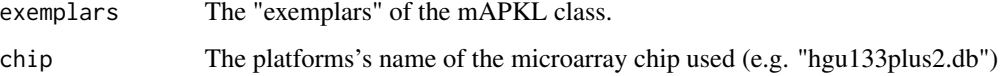

#### Details

This function uses as key the probe id and returns the mathing information as described in the gene chip annotation file. The returned information are ussually multiple to the number of probe ids (one to many relationship).

#### <span id="page-3-0"></span>Value

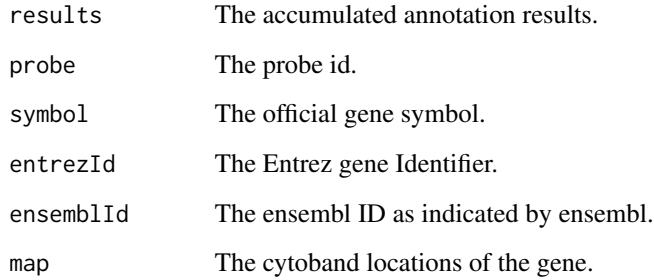

#### Author(s)

Argiris Sakellariou

#### Examples

## We use the "exemplars" from the mAPKL.Rd example

exemplrs <- c(24, 26, 42, 45, 63, 81, 95, 99, 102, 113, 134, 135, 145, 152, 168) names(exemplrs)<- c("215717\_s\_at", "1561358\_at", "222752\_s\_at", "233922\_at", "218871\_x\_at", "33323\_r\_at", "244311\_at", "220932\_at", "205508\_at", "209596\_at", "215180\_at", "1560638\_a\_at", "201852\_x\_at", "229947\_at", "221731\_x\_at")

gene.info <- annotate(exemplrs,"hgu133plus2.db")

classification *Classify samples according to the SVM algorithm*

#### Description

This function performs classification through the Support Vector Machines (SVM) algorithm. The algorithm applies on the "exemplars" dataset. It produces a classification result either on the training set or on a validation set. This function estimates how well the selected "genes" from mAP-KL method discriminate between two phenotypes.The default SVM settings are: "linear" kernel and 5-folds cross-validation. Regarding the parameters for the "linear" kernel ,cost parameter, and for the "radial" kernel, cost and gamma parameters, are estimated automatically through the tune.svm function as described in e1071 r-package.

#### Usage

classification(trExemplObj,classLabels,valExemplObj=NULL,kf=5,kernel="linear")

#### <span id="page-4-0"></span>Classify-class 5

#### Arguments

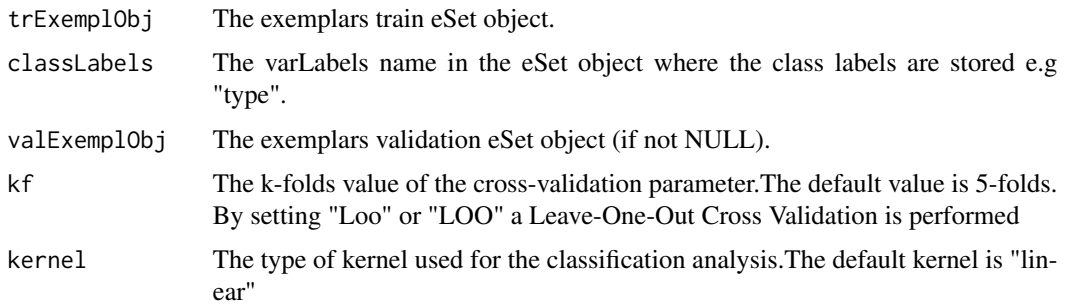

#### Value

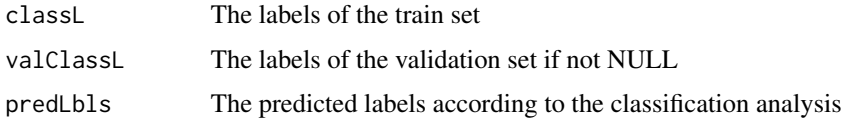

#### Author(s)

Argiris Sakellariou

#### Examples

```
library(mAPKLData)
data(mAPKLData)
breast <- sampling(Data=mAPKLData, valPercent=40, classLabels="type", seed=135)
normTrainData <- preprocess(breast$trainData)
normTestData <- preprocess(breast$testData)
```

```
exprs(breast$trainData)<-normTrainData$clL2.normdata
exprs(breast$testData)<-normTestData$clL2.normdata
```

```
out.clL2 <- mAPKL(trObj=breast$trainData, classLabels="type",
valObj=breast$testData,dataType=7)
```

```
clasPred <- classification(trExemplObj=out.clL2@exemplTrain, classLabels="type",
valExemplObj=out.clL2@exemplTest)
```
Classify-class *Class "Classify"*

#### <span id="page-4-1"></span>Description

S4 class for storing Classify analysis results

<span id="page-5-0"></span>Slots

The following slots are defined for [Classify](#page-4-1) objects:

classL: Number of samples in the data set

valClassL: Subset of samples used for leveraged clustering

predLbls: Vector containing indices of exemplars

AUC: The Area Under the ROC curve as a degree of samples discrimination

Accuracy: The classification accuracy

MCC: The MCC classification meassure

Specificity: The degree of true negative's identification

Sensitivity: The degree of true positive's identification

#### Author(s)

Argiris Sakellariou <a.sakellariou@gonkhosp.gr>

DataLD-class *Class "DataLD"*

#### <span id="page-5-1"></span>Description

S4 class for storing DataLD analysis results

#### Slots

The following slots are defined for [DataLD](#page-5-1) objects:

trainObj: An eSet class object of a training set

valObj: An eSet class object of a validation set

#### Author(s)

Argiris Sakellariou <a.sakellariou@gonkhosp.gr>

<span id="page-6-0"></span>

#### Description

This function loads the train set, the class labels files as well as the test or validation file if any. Then we may perform normalization and (or) log2 transformation.

#### Usage

```
loadFiles(filesPath, trainFile, labelsFile, validationFile=NULL,
validationLabels=NULL)
```
#### Arguments

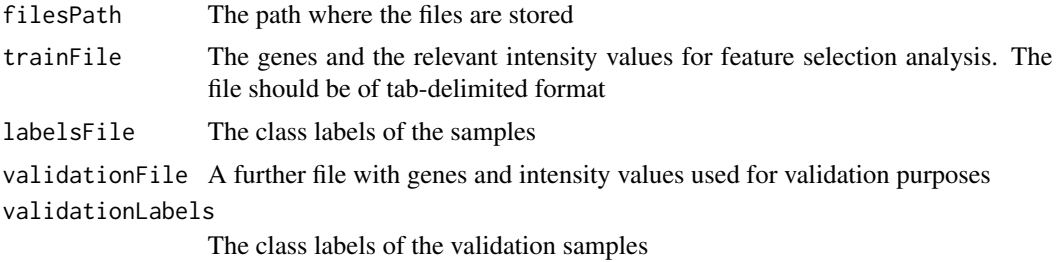

#### Value

An object of Class [DataLD](#page-5-1)

#### Author(s)

Argiris Sakellariou

mAPKL *The mAP-KL algorithm*

#### Description

We first employ the mt.maxT function from the "multtest" package to rank the genes of the training set and then we reserve the top N genes e.g.( $N = 200$ ) for further exploitation. Prior to clustering analysis with Affinity Propagation we apply the index of Krzanowski and Lai as included in the "ClusterSim" package to determine the number of clusters solely on the disease samples of the training test set. The final step involves the cluster analysis with the AP clustering method as in the "apcluster" package, which detects n  $(n = k)$ , the Krzanowski and Lai index) clusters among the top N genes and provides us with a list of the most representative genes of each cluster, the so called exemplars.

#### Usage

```
mAPKL(trObj,classLabels,valObj=NULL,dataType=6,statTest="t",permutations=1000,
features=200,minClusters=2,maxClusters=50,FC="limma",bimaxit=50,r=2)
```
### Arguments

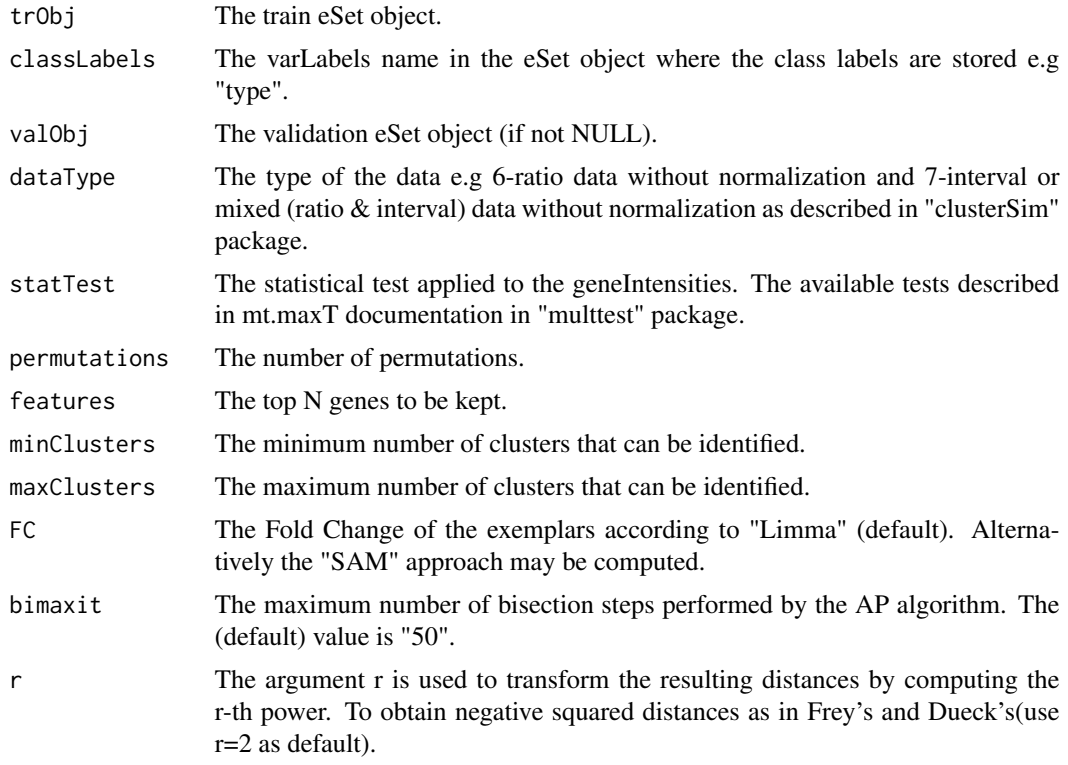

### Value

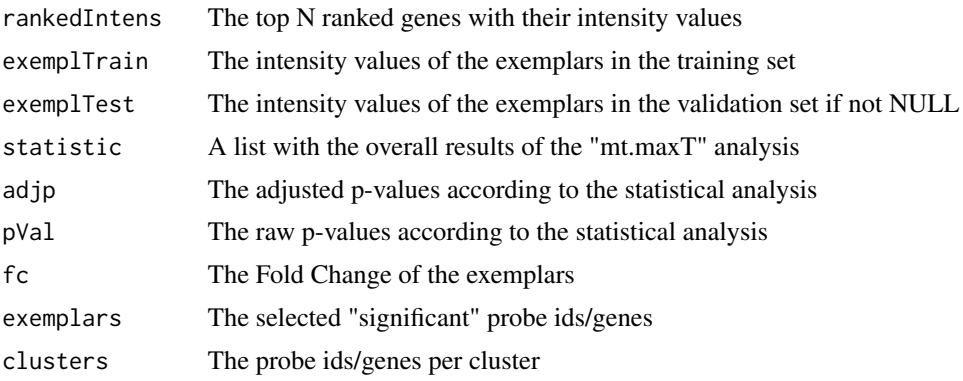

#### Author(s)

Argiris Sakellariou

#### <span id="page-8-0"></span>References

A. Sakellariou, D. Sanoudou, and G. Spyrou, "Combining multiple hypothesis testing and affinity propagation clustering leads to accurate, robust and sample size independent classification on gene expression data," BMC Bioinformatics, vol. 13, p. 270, 2012.

#### Examples

```
## Using separate train-test samples
## Load the necessary files based on Breast cancer data as included in the
## package mAPKLData
library(mAPKLData)
data(mAPKLData)
breast <- sampling(Data=mAPKLData, valPercent=40, classLabels="type", seed=135)
normTrainData <- preprocess(breast$trainData)
normTestData <- preprocess(breast$testData)
exprs(breast$trainData) <- normTrainData$clL2.normdata
exprs(breast$testData) <- normTestData$clL2.normdata
out.clL2 <- mAPKL(trObj=breast$trainData, classLabels="type",
valObj=breast$testData, dataType=7)
```
mAPKLRes-class *Class "mAPKLRes"*

#### <span id="page-8-1"></span>**Description**

S4 class for storing mAPKL analysis results

#### **Slots**

The following slots are defined for [mAPKLRes](#page-8-1) objects:

rankedIntens: The top N ranked genes along with their intensity values

exemplTrain: An eSet class object formed with the exemplars of the training set

exemplTest: An eSet class object formed with the exemplars of the validation set if not NULL

statistic: A list with the overall results of the "mt.maxT" analysis

adjp: The adjusted p-values according to the statistical analysis

pVal: The raw p-values according to the statistical analysis

fc: The Fold Change of the exemplars

exemplars: The selected "significant" probe ids/genes

clusters: The probe ids/genes per cluster

<span id="page-9-0"></span>10 metrics metrics and the metric state of the metric state of the metric state of the metric state of the metric state of the metric state of the metric state of the metric state of the metric state of the metric state of

#### Author(s)

Argiris Sakellariou <a.sakellariou@gonkhosp.gr>

metrics *Computes several clasification metrics*

#### Description

This function calculates several classification related metrics. It uses the original and the predicted samples' labels to quantify the quality of the classification process. Those meassures give us a direct outlook of the selected "genes" and how well discriminate between two phenotypes.

#### Usage

metrics(classLbls, predLbls)

#### Arguments

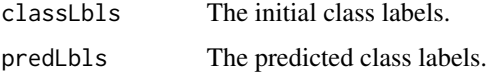

#### Value

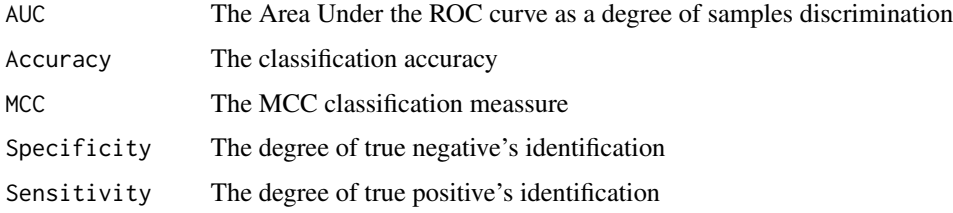

#### Author(s)

Argiris Sakellariou

#### Examples

```
## Suppose 'val' represent the correct validation set labels
## and 'predictions' the predicted labels according to an SVM model
    val \leq c(rep(\emptyset, \emptyset), rep(1, 4))predictions \leq c (rep(0,6),1,1,rep(1,3),0)
```

```
perfMetrics <- metrics(classLbls=val, predLbls=predictions)
```
<span id="page-10-0"></span>NetAttr-class *Class "NetAttr"*

#### <span id="page-10-1"></span>Description

S4 class for storing some network characteristics of the top ranked genes

#### Slots

The following slots are defined for [NetAttr](#page-10-1) objects:

edgelist: The Node1 & Node2 & Weight edgelist matrix

degree: The Local, Global and their Weighted values of the "degree" characteristic closeness: The Weighted values of the Local and Global "closeness" characteristic betweenness: The Weighted values of the Local and Global "betweenness" characteristic transitivity: The Weighted values of the Local and Global "transitivity" characteristic

#### Author(s)

Argiris Sakellariou <a.sakellariou@gonkhosp.gr>

netwAttr *Calculates network characteristics*

#### Description

Calculate some basic network characteristics of the top ranked genes

#### Usage

```
netwAttr(mAPKLObj)
```
#### Arguments

mAPKLObj An object of mAPKL class.

#### Details

It calculates some basic network characteristics. Those include the "degree", the "closeness", the "betweenness", and finally the "transitivity" or else clustering coefficient. We calculate the weighted values for both local and global scores.

#### Value

Upon successful completion, the function returns an [NetAttr](#page-10-1) object.

#### Author(s)

Argiris Sakellariou

#### Examples

```
library(mAPKLData)
data(mAPKLData)
breast <- sampling(Data=mAPKLData, valPercent=40, classLabels="type", seed=135)
normTrainData <- preprocess(breast$trainData)
normTestData <- preprocess(breast$testData)
exprs(breast$trainData) <- normTrainData$clL2.normdata
exprs(breast$testData) <- normTestData$clL2.normdata
out.clL2 <- mAPKL(trObj=breast$trainData, classLabels="type",
valObj=breast$testData, dataType=7)
net.attr <- netwAttr(mAPKLObj=out.clL2)
```
preprocess *Performs normalization and/or log2 transformation*

#### Description

This function performs normalization and/or log2 transformation on gene expression data.

#### Usage

```
preprocess(exprsObj,log2=TRUE, norm="ALL", destname=NULL)
```
#### Arguments

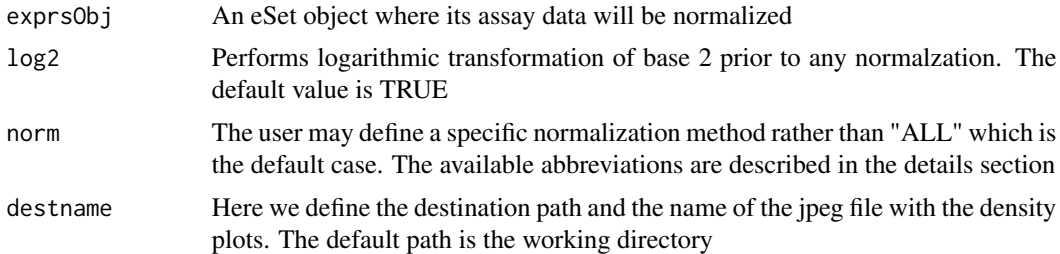

#### Details

The available normalization methods are: Mean-centering normalization "mc" z-score normalization "z" Quantile normalization "q"

<span id="page-11-0"></span>

#### <span id="page-12-0"></span>report to the contract of the contract of the contract of the contract of the contract of the contract of the contract of the contract of the contract of the contract of the contract of the contract of the contract of the

Cyclic loess normalization "cl" Mean-centering normalization and log2 transformation "mcL2" z-score normalization and log2 transformation "zL2" Quantile normalization and log2 transformation "qL2" Cyclic loess normalization and log2 transformation "clL2"

#### Value

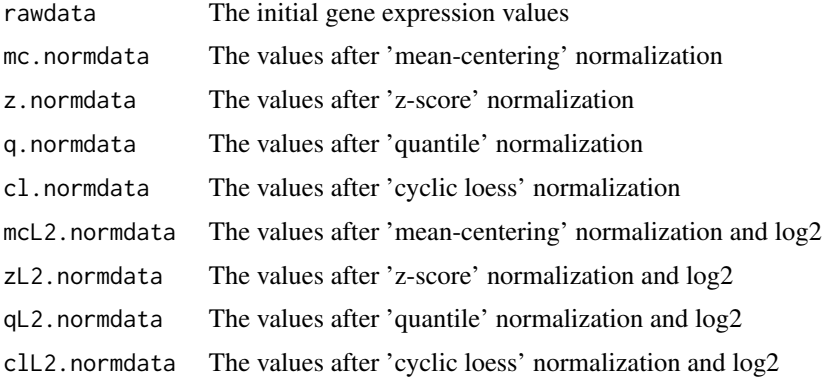

#### Author(s)

Argiris Sakellariou

#### Examples

```
library(mAPKLData)
data(mAPKLData)
varLabels(mAPKLData)
breast <- sampling(Data=mAPKLData, valPercent=40, classLabels="type", seed=135)
normTrainData <- preprocess(exprsObj=breast$trainData)
```
report *Produce an HTML report of the mAP-KL analysis*

#### Description

This function gathers the results of several analysis sessions ( feature selection, classification, annotation and network) and produces a report in HTML format.

#### Usage

```
report(mAPKLObj, ClassifyObj, AnnotObj=NULL, netObj=NULL, file)
```
14 report

#### Arguments

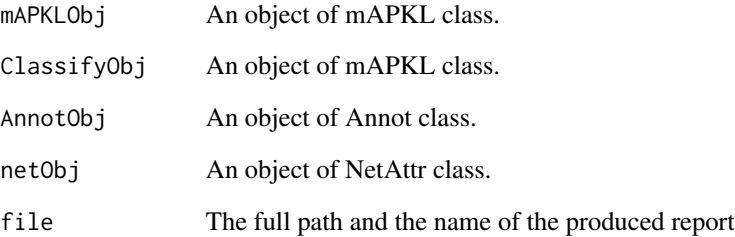

#### Details

It presents the data samples with their phenotype labels, the exemplars with their statistical scores( adj.p-value, p-value and fc), and network characteristics (like weighted local degree,closeness,betweenness, transitivity) if such a network analysis has been performed. In addition, the report presents the classification performance achieved by those exemplars (either cross-validation or hold-out), and finally several annoation information (symbol, entrez id, ensemble id, and their chromosomal location) if an annotation analysis has been carried out.

#### Value

Upon successful completion an HTML report is saved in the working directory.

#### Author(s)

Argiris Sakellariou

## End(Not run)

#### Examples

```
## When a network attributes object is present
## Not run: report(out, class.pred, class.metrics, netObj=net.attr,
"C:/.../.../mAPKLreport.html")#Define a local path to store your report
## End(Not run)
## When an annotation object is present
## Not run: report(out,class.pred,class.metrics,gene.info,
"C:/.../.../mAPKLreport.html")#Define a local path to store your report
## End(Not run)
## Without annotation and network attributes objects
## Not run: report(out,class.pred,class.metrics,
file="C:/.../.../mAPKLreport.html")#Define a local path to store your report
```
<span id="page-14-0"></span>

#### Description

This function takes as input a dataset and splits it into a train and a test set based to a user defined percentage.

#### Usage

sampling(Data,valPercent,classLabels,seed)

#### Arguments

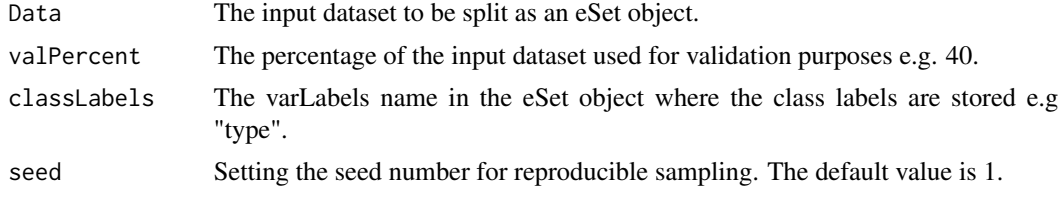

### Value

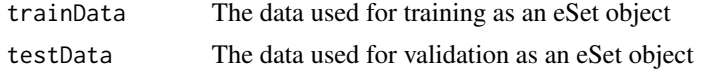

#### Author(s)

Argiris Sakellariou

#### Examples

```
library(mAPKLData)
data(mAPKLData)
breast <- sampling(Data=mAPKLData, valPercent=40, classLabels="type", seed=135)
```
# <span id="page-15-0"></span>Index

∗Topic IO loadFiles, [7](#page-6-0) ∗Topic classes Annot-class, [2](#page-1-0) Classify-class, [5](#page-4-0) DataLD-class, [6](#page-5-0) mAPKLRes-class, [9](#page-8-0) NetAttr-class, [11](#page-10-0) ∗Topic classif classification, [4](#page-3-0) ∗Topic datagen sampling, [15](#page-14-0) ∗Topic htest mAPKL, [7](#page-6-0) mAPKL-package, [2](#page-1-0) ∗Topic methods annotate, [3](#page-2-0) metrics, [10](#page-9-0) netwAttr, [11](#page-10-0) preprocess, [12](#page-11-0) report, [13](#page-12-0) Annot, *[3](#page-2-0)* Annot *(*Annot-class*)*, [2](#page-1-0) Annot-class, [2](#page-1-0) annotate, [3](#page-2-0) classification, [4](#page-3-0) Classify, *[6](#page-5-0)* Classify *(*Classify-class*)*, [5](#page-4-0) Classify-class, [5](#page-4-0) DataLD, *[6,](#page-5-0) [7](#page-6-0)* DataLD *(*DataLD-class*)*, [6](#page-5-0) DataLD-class, [6](#page-5-0) loadFiles, [7](#page-6-0) mAPKL, [7](#page-6-0)

```
mAPKL-package, 2
mAPKLRes, 9
```
mAPKLRes *(*mAPKLRes-class*)*, [9](#page-8-0) mAPKLRes-class, [9](#page-8-0) metrics, [10](#page-9-0)

```
NetAttr, 11
NetAttr (NetAttr-class), 11
NetAttr-class, 11
netwAttr, 11
```
preprocess, [12](#page-11-0)

report, [13](#page-12-0)

sampling, [15](#page-14-0)